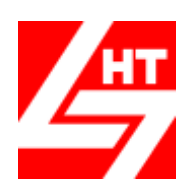

**Центр «Новые Технологии»**

169300, Российская Федерация, Республика Коми,

г.Ухта, ул.Интернациональная 37, Офис-3, Приемная тел. (8216) 72-12-81, Факс (8216) 72-00-76 Горячая Линия тел. (8216) 74-93-99, 74-83-04

Бесплатные звонки с любых телефонов России 8-800-2500-981

E-mail[: n](mailto:grfakt@online.ru)tc soft@mail.ru Cайт предприятия[: www.cnt-soft.ru](http://www.cnt-soft.ru/)

# **Возможности Программы М6. Учет Земельных Участков**

Присвоен Регистрационный номер 2818 «10» февраля 2017г. в Едином Реестре Российских Программ (Приказ Минкомсвязи России от «09» февраля 2017г. №51)

# **1. Общие сведения**

# **Программа М6. Учёт Земельных Участков Версия 2.25** позволяет:

- Вести Сведения по Земельным Участкам, их размеры, описания и площади
- Вести Вид разрешенного Использования, Ограничения и Обременения Земельных Участков
- Вести учет Недвижимости на Земельных Участках
- Вести для каждого Земельного Участка полный состав его правообладателей
- Вести правоустанавливающие Документы и Документы, подтверждающие прекращение права на Земельные Участки
- Вести Картотеку правообладателей: как физических лиц с их паспортными данными, так и юридических лиц с полным составом реквизитов: *• ИНН • КПП • Коды ОКВЭД • ОКТМО •ОКПО • ОКПФ • ОГРН • Банковские Реквизиты*
- Вести журнал регистрации Договоров Аренды и Договоров Купли-продажи Земельных Участков
- Создать Электронную Библиотеку для хранения Договоров Аренды и Купли-продажи ЗУ
- Обеспечить мгновенный поиск нужного Договора в Электронной Библиотеке
- Просмотреть и распечатать любой Договор из Электронной Библиотеки независимо от Года его Создания
- Создать перечень Договоров с Истекшим сроком действия
- Создать перечень Договоров, Действующих в  *предыдущем текущем следующем* году
- Выполнять расчет кадастровой стоимости ЗУ с учетом:
	- Удельных показателей кадастровой стоимости;
		- Коэффициентов увеличения кадастровой стоимости
- Выполнять расчет арендной платы для всех действующих договоров одновременно и формировать счет-квитанции для арендаторов ЗУ в режиме печати «потоком»
- Выполнять пересчет арендной платы в связи с изменением кадастровых стоимостей или расчетных параметров для всех договоров любое количество раз в году
- Формировать счет-квитанции с доначисленной арендной платой за год
- Обеспечить вывод данных с Начислениями для загрузки в ГИС ГМП через существующие Региональные WEB-сервисы
- Вести учет поступлений оплаты от физических и юридических лиц по начисленным счетквитанциям
- Вести учет дебиторский задолженности по физическим и юридическим лицам в автоматическом режиме в разрезе периодов возникновения задолженности.
- Производить печать сведений о ЗУ как в полном объеме, так и с исключением:
	- отдельных ЗУ;
	- отдельных категорий земли;
	- отдельных населенных пунктов;
	- отдельных видов права
- Вести просмотр сведений земельных участков и их правообладателях за предыдущие годы

 Отслеживать динамику изменения сведений о земельных участках по администрации в разрезе 3-х, 5-и, 10 лет

# **2. Для каждого Земельного Участка вносятся:**

- Категория земли, вид разрешенного и фактического использования
- Кадастровый номер Земельного Участка / Кадастровый квартал
- ОКАТО Земельного Участка
- Местоположение
	- **–** При наличии адреса: *область* •*район город населенный пункт дом* • *квартира*

**–** При отсутствии адреса: *•местоположение* •*ориентир* • *направление от ориентира* • *расстояние от ориентира*

- Площадь Земельного Участка, единица измерения по ОКЕИ
- Декларативная площадь Земельного Участка
- Площадь Земельного Участка, отведенная под: *пашни сенокосы пастбища*
- Кадастровая стоимость Земельного Участка с указанием даты, на которую произведена оценка
- Ставка арендной платы
- Ограничения и Обременения Земельного Участка
- Недвижимость расположенная на Земельном Участке

# **3. Для Правообладателей Земельного Участка вносятся сведения**:

- Для физических лиц: паспортные данные данные о регистрации о фактическом проживании
- Для юридических лиц:  *ИНН • КПП • Коды ОКВЭД • ОКТМО • ОКПО ОКПФ • ОГРН Банковские Реквизиты*
- Номер договора фактический и регистрационный, период действия договора
- Вид правоустанавливающего документа, Серия и номер документа, Орган, выдавший документ, Дата выдачи
- Вид права
- Данные о государственной регистрации
- Основание
- Отметки о наличии льготы у правообладателя
- Ставка специальная, Стоимость аренды по итогам Аукциона
- Размер доли Земельного Участка, закрепленной за правообладателем в процентах и в соотношениях
- Вид документа, подтверждающий прекращение права, Дата выдачи, Номер, Дата прекращения права

#### **4. Выходные Документы:**

- Список Земельных Участков:
	- по ОКАТО Земельного Участка •Администрации Правообладателя
	- по месту расположения
	- по виду разрешенного использования
	- с полным составом Сведений, Ограничений и Обременений
	- по Объектам Недвижимости
	- в разрезе Назначения земель
- Отчет о начислении арендной платы по населенным пунктам за: *квартал • полугодие • год*
- Списки арендаторов и размер арендной платы за любой период
- Списки правообладателей Земельного Участка:
	- в разрезе Адреса регистрации:
	- *с указанием паспортных данных*
	- *с указанием объектов недвижимости*
	- в разрезе правоустанавливающих документов
	- в разрезе разрешенного использования Земельного Участка
	- в разрезе сведений о Земельном Участке